# DAWAN Plan de la formation [www.dawan.fr](https://www.dawan.fr)

# Formation Vray pour Sketchup : Textures et rendu Initiation

# Formation éligible au CPF, contactez-nous au 09 72 37 73 73

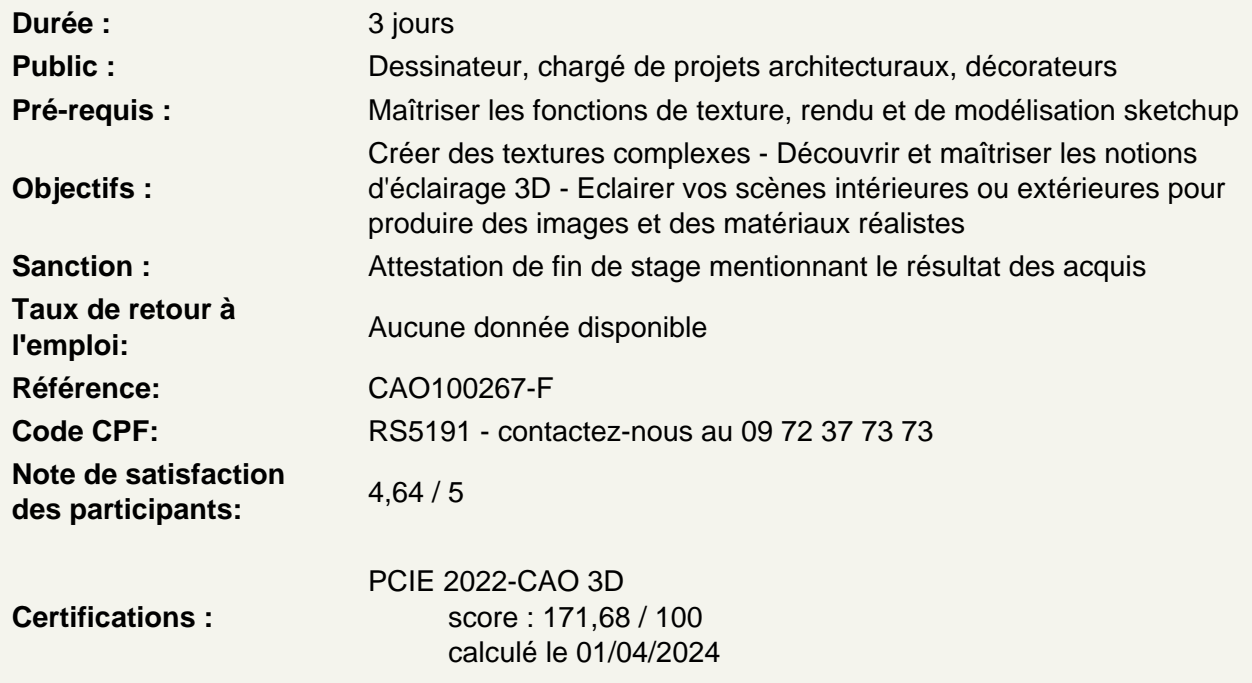

Prendre en main Vray sketchup

Présentation de l'interface Parcours des différents menus et barres d'outils Présentation des différentes fenêtres Organisation des palettes

Manipuler les textures de base

Les différents canaux et leurs fonctions : diffusion, salissure, réflexion, réfraction, opacité Les propriétés avancées : option matériaux, maps, contraintes La prévisualisation (sol, mur, généric, …) Les réglages rapides

Atelier pratique : modification des réglages sur une texture de base. Application de cette texture sur différents objets. Modifications de réglages et aperçus. Création de texture types : plastique, verre, matériaux divers

Utiliser les textures non procédurales

Avantages et contraintes du mode non procédurale (à base de fichier image) Recherche de fichiers de texture image en ligne ou de la bibliothèque sketchup Analyse du type d'image (image permettant la répétition) Application d'image dans les différents canaux

## **Atelier pratique : création de texture avec le mode non procédurale, paramétrages des différents réglages. enregistrement des textures créées et aperçus.**

#### **Découvrir les types de matériaux de base**

Utilisation de la bibliothèque vray Choix d'un matériaux en fonction de la texture voulue Ajouts de propriétés au matériaux Mixage de textures Réglages et test des propriétés

### **Atelier pratique : création de texture complexes mêlant bosses, reflets, brillance, réfraction, transparence, etc...**

### **Découvrir les différents types d'éclairages**

Le soleil sketchup Eclairage rectangulaire Eclairage sphère Eclairage spot Eclairage omni Choix du type d'éclairage en fonction de la scène Test de réglages des différents types de lumières

## **Atelier pratique : sur différentes scènes (architecture, objets, ...) application d'éclairages et réglages pour des rendus optimisés.**